$\begin{array}{c} \mathbb{Q} & \mathbb{S}^{\mathbb{P}} \\ \end{array}$ 日

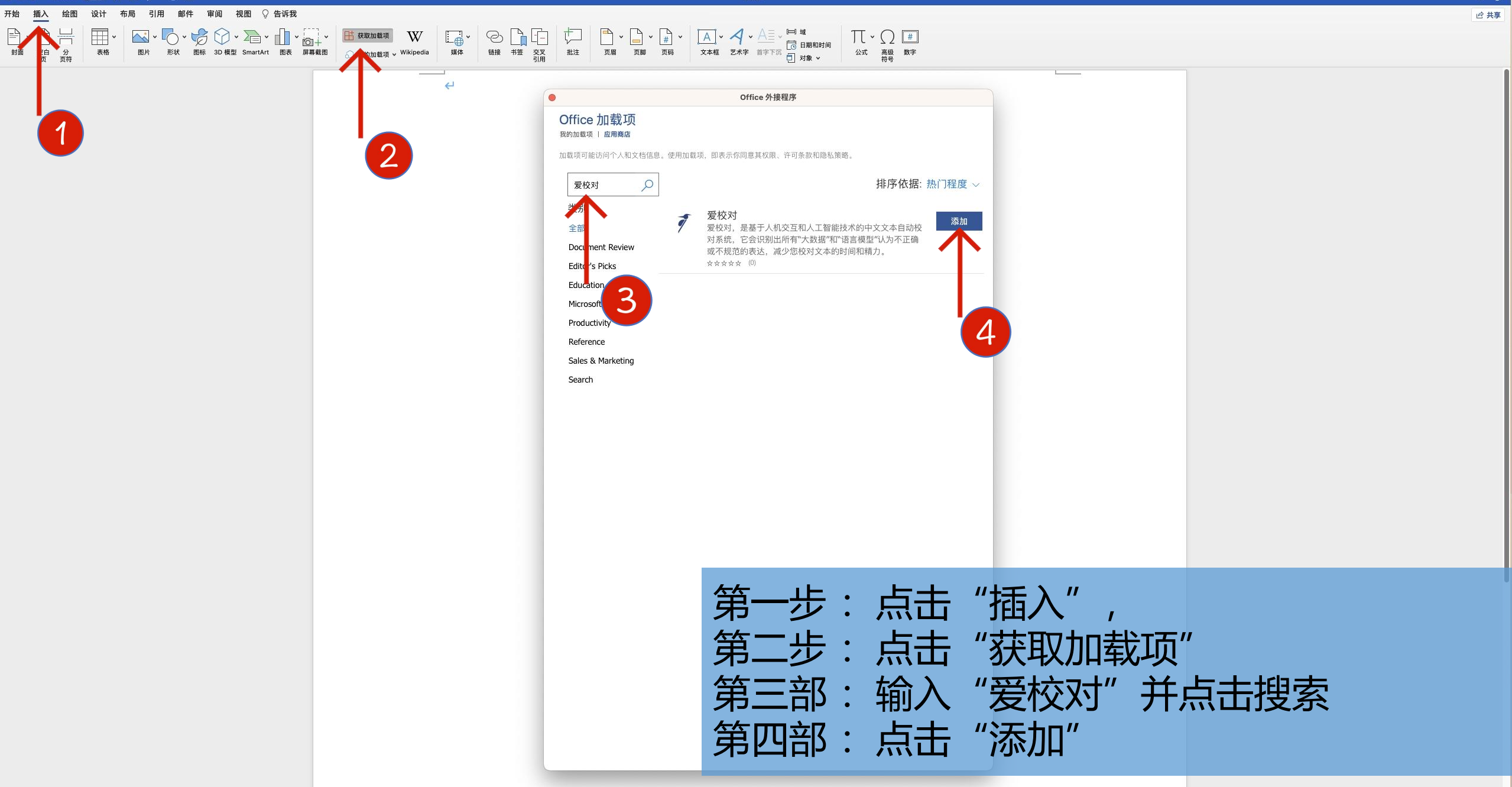

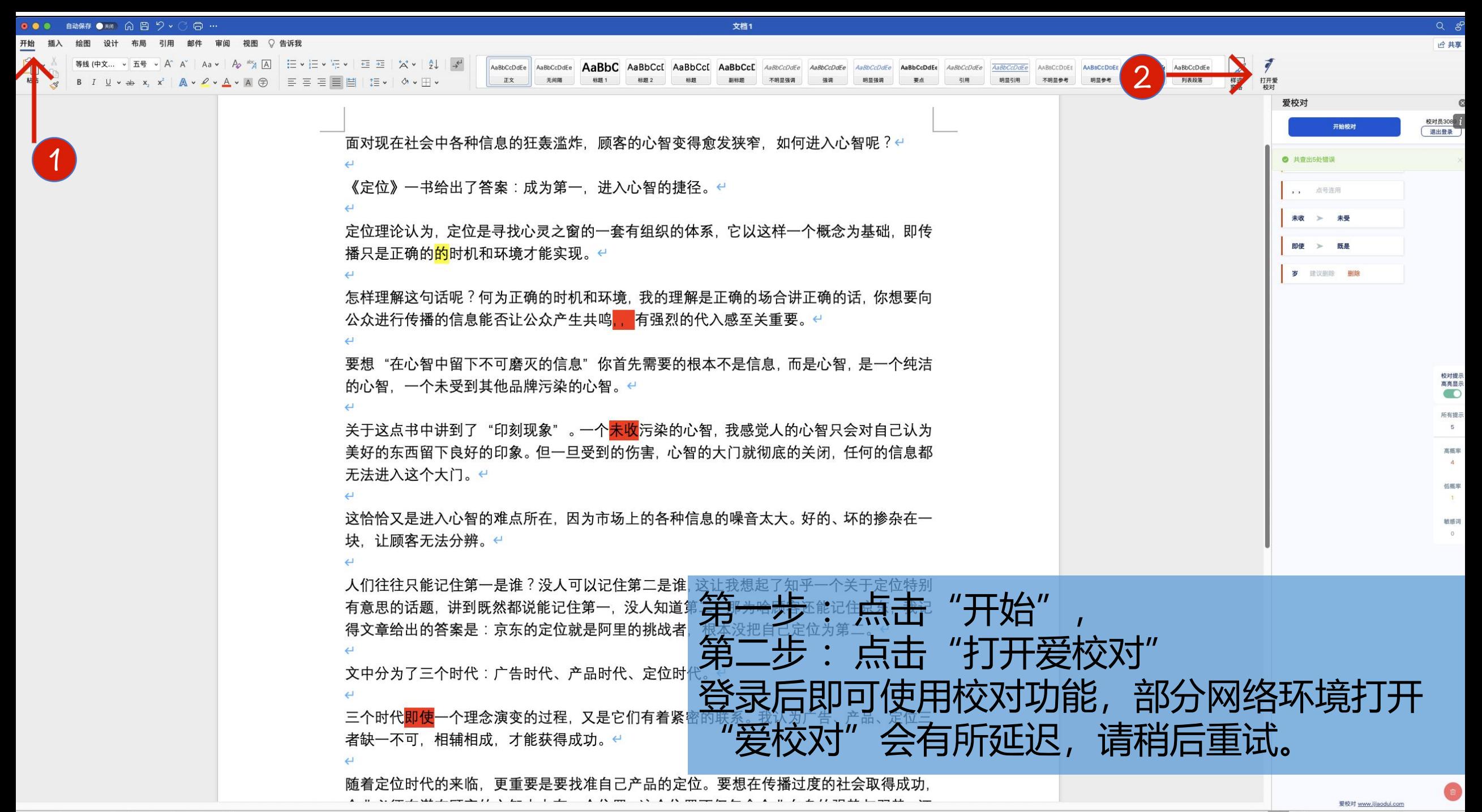